### Search Solutions 2022

Simplifying NLP researchers work with Datafari Open Source

JULIEN MASSIERA & CÉDRIC ULMER | WORKSHOP

### Description

- The objective of this workshop is to be able to use Datafari to extract text of various file types and apply NLP methods on them
  - Understand Datafari and its architecture
  - Install Datafari
  - Perform text extraction on a file set
  - Use NLP methods on files using a Spacy server

- Duration: 3 hours
- Requirements:
  - Laptop CPU 4 cores, at least 12GB of RAM, 20GB free disk space, with a Debian 10/11 or Ubuntu 20.04/22.04 OS (can be a VM)

## Enterprise Search Solution - Définition

An enterprise search application enables employees to find all the information that the company possesses without the need to know where the information is stored [securely].

Source: Enterprise search, Martin White

#### Enterprise Search – Use Cases

#### **GDPR**

Identify privacy related issues in documents

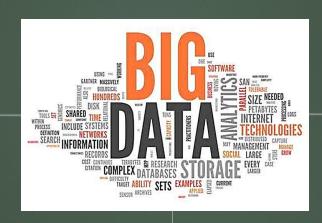

#### **NUCLEAR MAINTENANCE**

Maintenance workers have a quick access to maintenance documentation

#### **Research Labs**

Researchers in collaborativ projects search into all the documents generated by their remote teammates

#### Enterprise Search Solution – How?

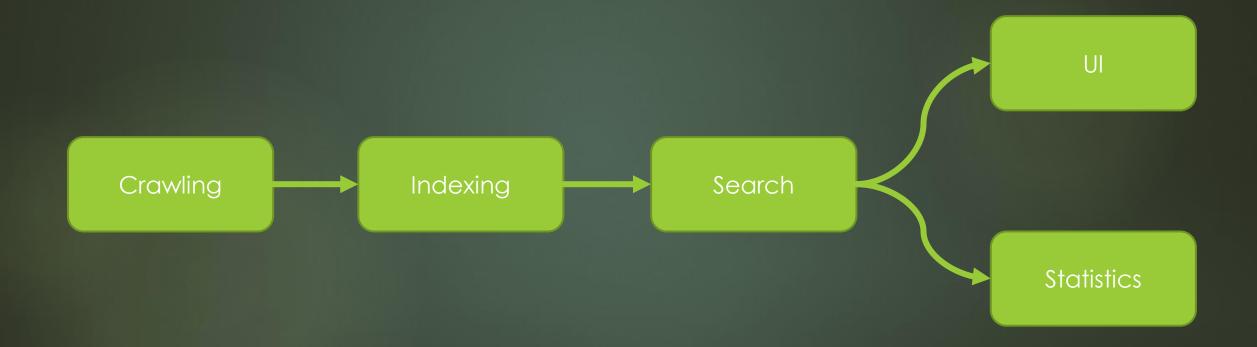

# Datafari

One solution to rule them all!

### Datafari – an open source core

► Apache v2 Licence

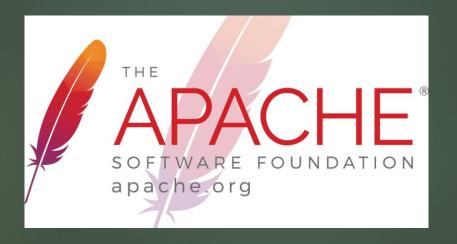

### Datafari – Main components

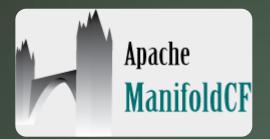

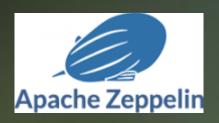

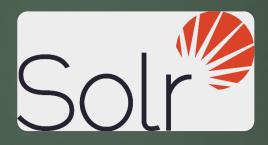

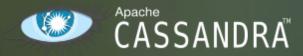

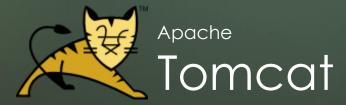

A simplified and unique admin UI to:

- Install
- Manage
- Use

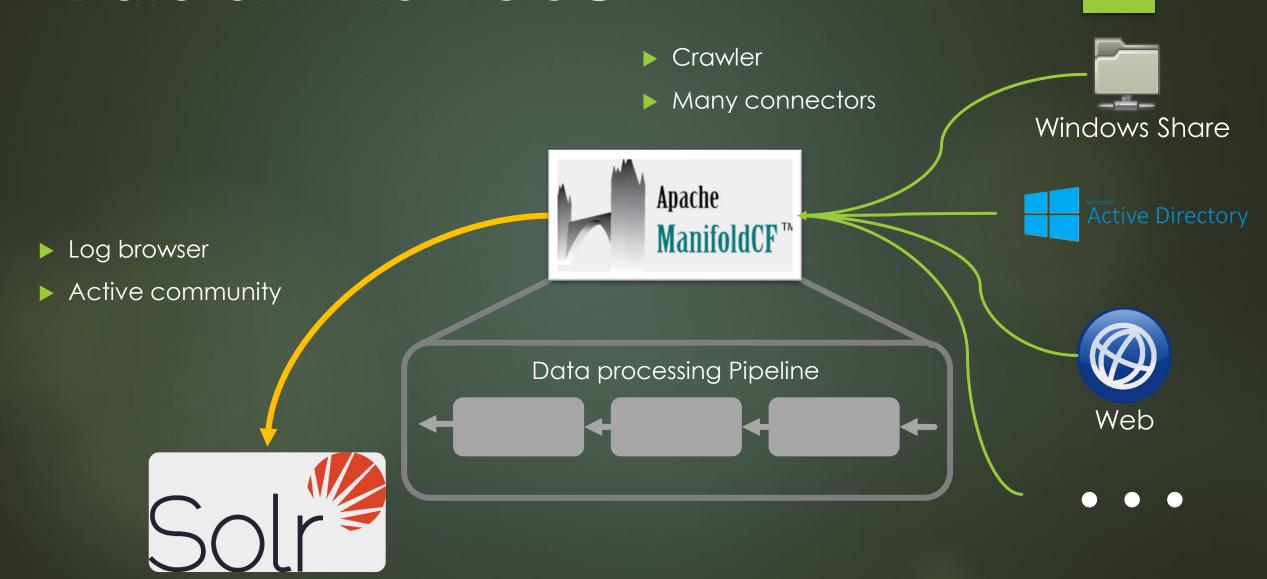

- Used to configure a document processing pipeline between an input named « Repository connector » and an output named « Output connector ».
- Between these two connectors, documents are processed by another connector type named « Transformation connector »
- A repository connector is specific to a document source type (ex: Windows Share), same for an output connector (ex: Solr)

► MCF pipeline: Example 1

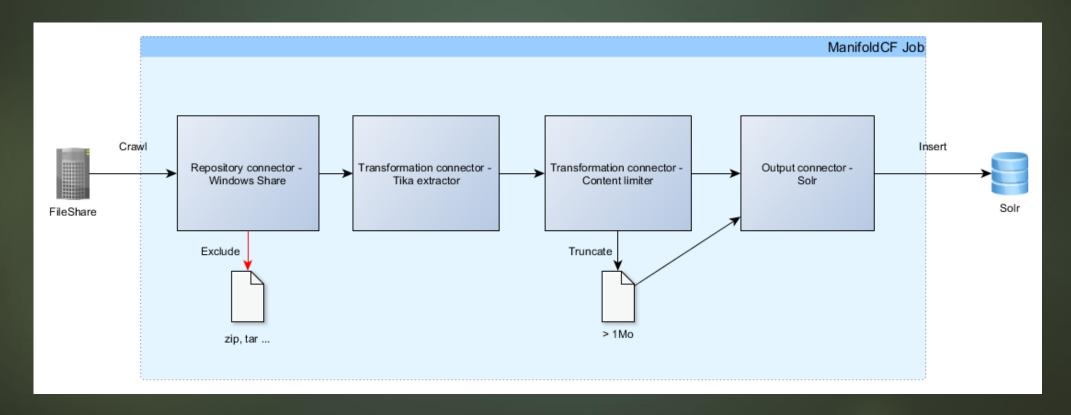

► MCF pipeline: Example 2

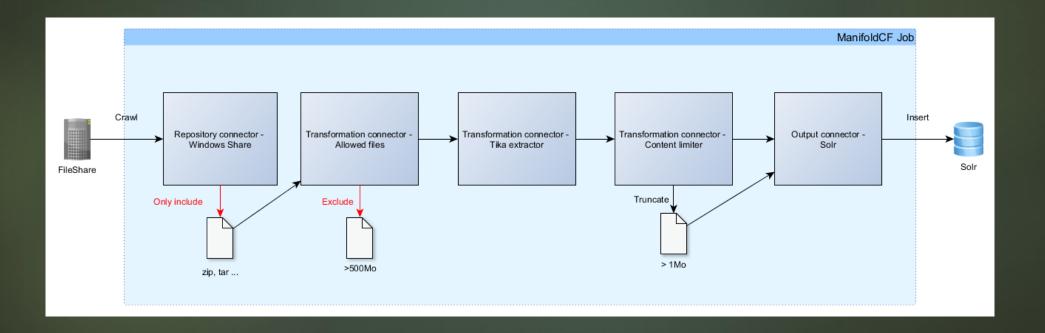

- MCF connectors have a global configuration and a job configuration
- The global configuration is set at the connector level, whereas the job configuration is set at the job level
- The global configuration is valid for all the jobs using a given connector
- A job configuration is valid only for job in which it is declared

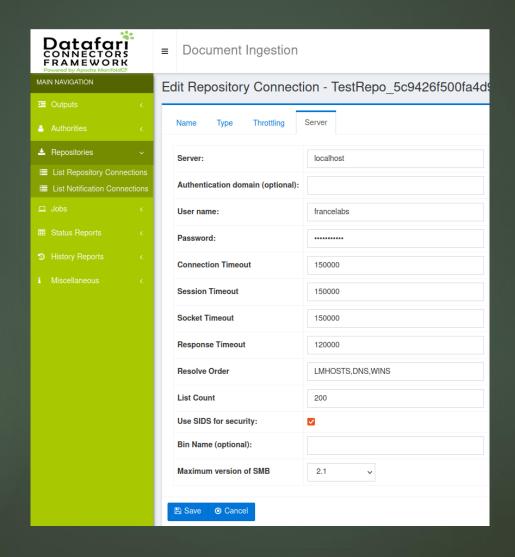

| Datafari<br>CONNECTORS<br>FRAMEWORK<br>Powered by Apache ManifoldCF | ■ Document Ingestion                               |         |                    |             |                                                  |                                  |
|---------------------------------------------------------------------|----------------------------------------------------|---------|--------------------|-------------|--------------------------------------------------|----------------------------------|
| MAIN NAVIGATION                                                     | Edit job - Crawl_TestRepo_5c9426f500fa4d968809986  |         |                    |             |                                                  |                                  |
| Œ Outputs                                                           |                                                    |         |                    |             |                                                  |                                  |
| Authorities                                                         | Name Connection Sche                               | eduling | Paths Global Filte | rs Security | Metadata Content Length File Mapping URL Mapping | Last Access Metadata expressions |
| <b>≛</b> Repositories <                                             | Emptier Filter Tika server Metadata Cleaner        |         |                    |             |                                                  |                                  |
| □ Jobs ∨                                                            | Pipeline:                                          |         |                    |             |                                                  |                                  |
| I≣ List all Jobs                                                    |                                                    | Stage   | Туре               | Precedent   | Description                                      | Connection name                  |
|                                                                     |                                                    | 1.      | Repository         |             |                                                  | TestRepo_5c9426f500fa4d968809986 |
| ■ Status Reports      ←                                             | Delete                                             | 2.      | Transformation     | 1.          |                                                  | MetadataAdjuster                 |
| History Reports <                                                   | Insert transformation before                       |         |                    |             |                                                  |                                  |
|                                                                     | Insert output before                               |         |                    |             |                                                  |                                  |
| i Miscellaneous <                                                   | Delete                                             | 3.      | Transformation     | 2.          |                                                  | EmptierFilter                    |
|                                                                     | Insert transformation before                       |         |                    |             |                                                  |                                  |
|                                                                     | Insert output before                               |         |                    |             |                                                  |                                  |
|                                                                     | Delete                                             | 4.      | Transformation     | 3.          |                                                  | TikaServerRmetaConnector         |
|                                                                     | Insert transformation before  Insert output before |         |                    |             |                                                  |                                  |
|                                                                     |                                                    | -       | Tonostonostico     | 4           |                                                  | MetadataCleaner                  |
|                                                                     | Delete Insert transformation before                | 5.      | Transformation     | 4.          |                                                  | MetadataCleaner                  |
|                                                                     | Insert output before                               |         |                    |             |                                                  |                                  |
|                                                                     |                                                    | 6.      | Output             | 5.          |                                                  | DatafariSolrNoTika               |
|                                                                     | Insert transformation before  Insert output before | 0.      | Suput              | 5.          |                                                  | Data Control IIII                |
|                                                                     |                                                    |         |                    |             |                                                  |                                  |

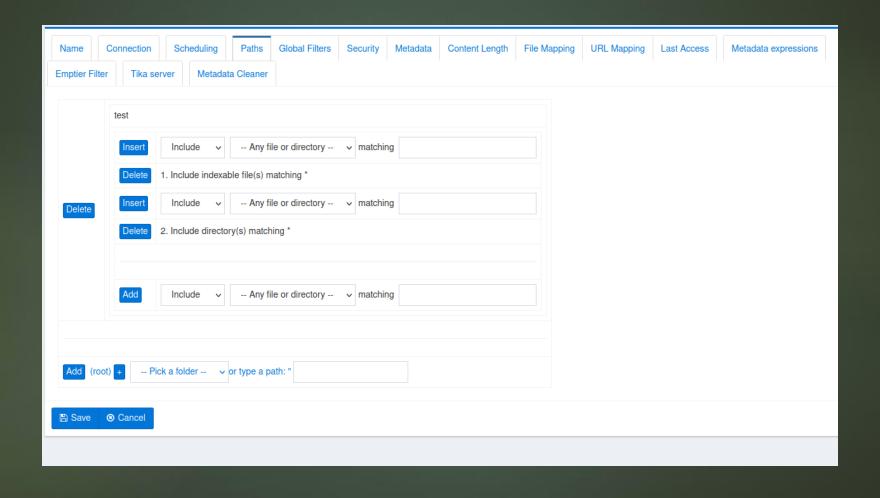

# A few words about Spacy by Prodigy

- Open source API specialised in NLP, in particular for transformers
- Useful to leverage existing algorithms (from Hugging Face for instance)
- Useful to train your own models
- Can be combined with FastAPI to expose Spacy as RESTfull server to apply NLP on thext
- Can be combined with Prodigy for the annotations phase

#### Workshop

- Install Datafari + JCIFS-NG lib
- Create simplified filer job
- Create file system output connector
- Use the file system output in the filer job
- Create Spacy FastAPI connector
- Add entities fields to Solr schema
- Use Spacy FastAPI connector in the filer job

#### Bonus – OCR

- Set-up a new VM/Server with a Tika Server (copy the on from Datafari located in DATAFARI\_HOME/tika-server)
- Install Tesseract and the wanted languages modules
- Configure the Tesseract and PDF parsers of Tika to fit your needs
- We have a documentation on how to set-up a Tika server node and how to configure the parsers:
- Tesseract/Parsers configuration fine tuning is up to you!

#### Bonus – Tika entity extraction/NLP

- Set-up a new VM/Server with a Tika Server (copy the on from Datafari located in DATAFARI\_HOME/tika-server)
- Follow the Tika documentation, forums and blogs to properly configure Tika
- Use what you learnt from the training to properly configure your MCF jobs;)

# Bonus – Entity extraction integrated to Datafari

- Pre-configured: phone numbers
- That you can configure through the administration UI: exact match entity extraction
- For regex based entity extraction you will need to develop an update processor on your own for the moment

#### Documentation

- Confluence:
  <a href="https://datafari.atlassian.net/wiki/spaces/DATAFARI/overview">https://datafari.atlassian.net/wiki/spaces/DATAFARI/overview</a>
- Spacy FastAPI server: <a href="https://datafari.atlassian.net/wiki/spaces/DATAFARI/pages/2657517">https://datafari.atlassian.net/wiki/spaces/DATAFARI/pages/2657517</a> <a href="573/Setting+up+a+server+to+host+Spacy+for+Named+Entity+Recog">573/Setting+up+a+server+to+host+Spacy+for+Named+Entity+Recog</a> <a href="nition">nition</a>
- Spacy FastAPI connector: <a href="https://datafari.atlassian.net/wiki/spaces/DATAFARI/pages/2469920">https://datafari.atlassian.net/wiki/spaces/DATAFARI/pages/2469920</a> <a href="769/Spacy+Transformation+Connector">769/Spacy+Transformation+Connector</a>

#### Contact

julien.massiera@francelabs.com cedric.ulmer@francelabs.com

> www.francelabs.com www.datafari.com

Questions?